## 技術ノート KGTN 2012011101

## 現 象

[GGH4.0] クライアント印刷機能が有効の時,クライアントプリンタはどのように表示されるのか?

## 説 明

GG の標準設定 (デフォルトの設定) では, プリンタ名 + (from クライアントのコンピュータ名) という名称が設 定されます.下記の例では,リスト末尾の 2 台のプリンタが VOSTRO-1000 というクライアントに接続されたプリ ンタということを示しています.

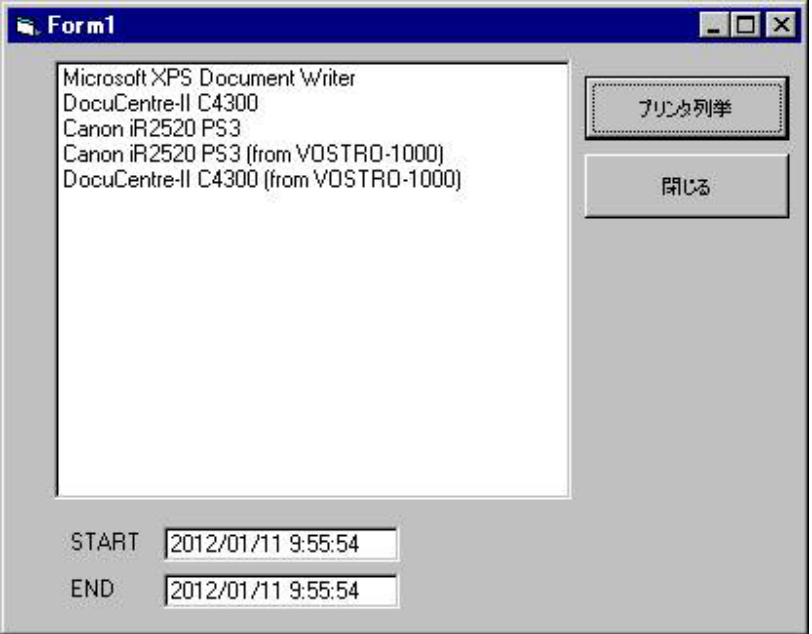

Last reviewed: Jan 11, 2012 Status: DRAFT Ref: NONE Copyright © 2012 kitASP Corporation